## *Jutge.org*

The Virtual Learning Environment for Computer Programming

## Arbres lògics **P63634** ca

Considerem arbres lògics on cada node intern correspon a una operació lògica (AND, OR o NOT) i on les fulles corresponen a variables booleanes (paraules en minúscules). Per exemple, l'arbre següent correspon a l'expressió lògica AND (OR(a, b), NOT(c)):

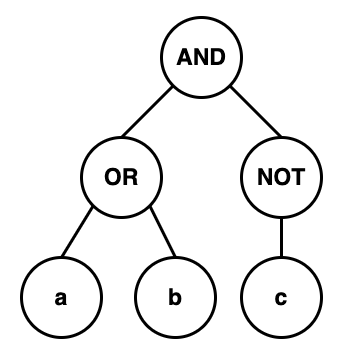

Les expressions lògiques s'escriuen en una línia en forma de funcions completament parantitzades, separant els paràmetres amb comes, amb els operadors en majúscules, i amb les variables en minúscules. Els operadors AND i OR tenen dues subexpressions lògiques; els operadors NOT només una. Aquests són alguns exemples d'expressions lògiques:

- AND  $(OR(a, b), NOT(c))$
- parell
- OR(parell,senar)
- NOT(AND(OR(a, b), AND(b, NOT(c))))

Avaluar un arbre lògic correspon a calcular el valor que conté la seva expressió lògica per a un conjunt de variables certes (la resta de variables es consideren falses). Per exemple, amb el conjunt de variables certes {a}, l'arbre de la figura s'avalua a cert, i amb el conjunt de variables certes  $\{c, a\}$ , l'arbre de la figura s'avalua a fals.

Descarregeu-vos el codi proposat  $\cot e$ .  $\cot$  i completeu-lo per tal que llegeixi una expressió lògica, construeixi el seu arbre, l'escrigui, i escrigui el resultat de la seva avaluació per a diferents conjunts de variables certes (una per línia).

## **Pistes**

- Ja teniu molt de codi escrit, aprofiteu-lo!
- Per tal de convertir un text que conté una expressió lògica a un arbre lògic, primer podeu substituir-li tots els parèntesis i comes per espais. A continuació podeu processar en pre-ordre la sequència de paraules resultants a través d'un istringstream.

Per exemple, AND (OR(a,b), NOT(c))es transforma primer en AND OR a b NOT c ... i, a continuació, es processa la seva seqüència de paraules AND, OR, a, b, NOT, c a través d'un istringstream.

Al main() teniu un exemple d'ús del istringstream.

- Evidentment, si us calen, podeu afegir noves funcions.
- Cap al final de la funció main() falta un detallet...

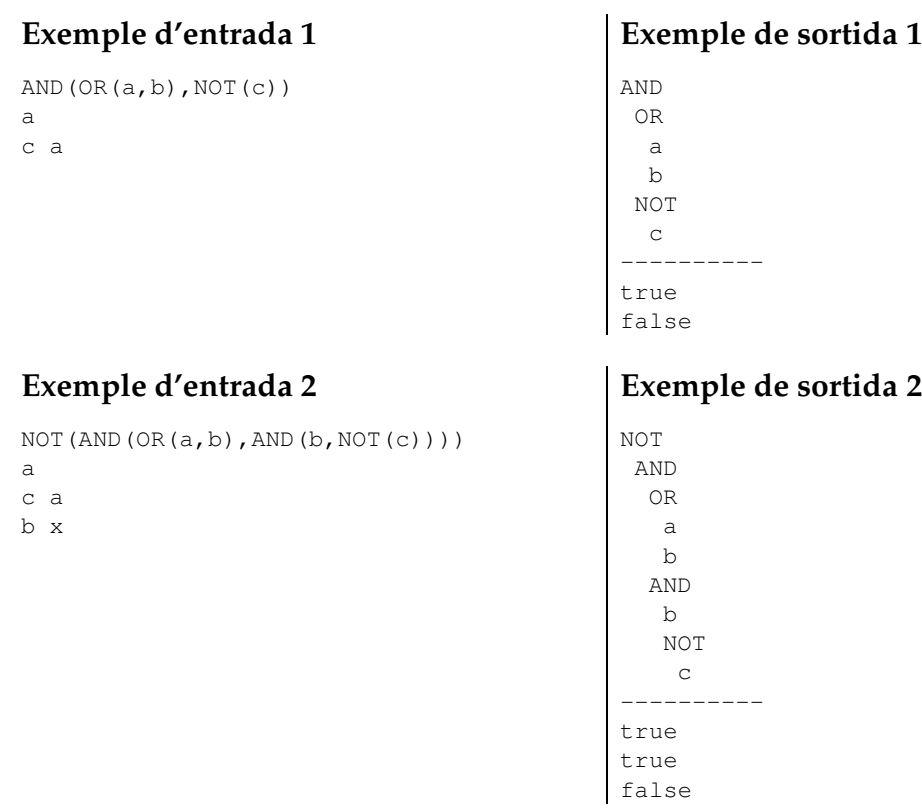

## Informació del problema

Autor : Jordi Petit Generació : 2024-05-02 21:01:26

© *Jutge.org*, 2006–2024. https://jutge.org